#### **Streaming Video**

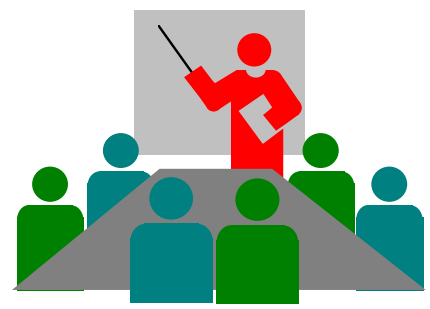

#### **By Curt Mastaller**

## **What is Streaming Video?**

- In a very general sense "Streaming" is where the client begins to play the video before the server has finished sending the whole file (i.e. Quicktime)
- A stricter definition where a file is never sent, rather a buffer constantly writes over itself (i.e. playing a live broadcast)
- Buffering allows you to view and download at the same time

#### **Important Challenges for Streaming Video**

- Video File
- 1. Sheer size of video files
- 2. Limitations of bandwidths
- 3. Displaying quality, real time video - compromises like size and detail

# **So How is it Done?**

- As far as a computer is concerned, the two most important aspects of working with streaming media are:
	- 1. Compression
	- 2. Synchronizing, Managing and Playing media

#### **Compression**

- Codecs (COder/DECoder)
	- shrink video by replacing the original frames with more compact versions using mathematical algorithms / formulas such as *wavelet, fractal* and *discrete cosine transform (DCT)*

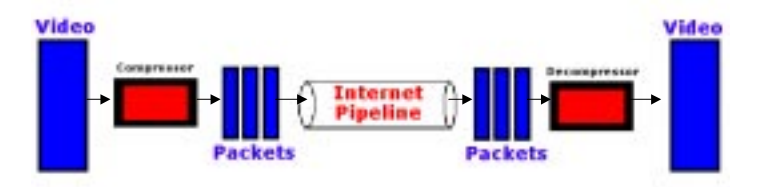

#### **Creating Streaming Video**

- Step 1. Make your video and download it to your computer
- Step 2. Edit Your Videos and Produce the Streaming Video Product
- Step 3. Link the Streaming Video to Your Web Site

## **Synchronizing, managing and playing media**

• Handled by multimedia architectures like

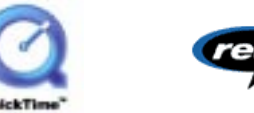

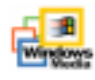

- Controls how streaming media is handled by the computer, including file conversions, how movies are displayed on the screen, and much more
- <u>Use codecs</u> to compress the video data

#### **Make Your Video and Download it to Your Computer**

• Digital Video Camera

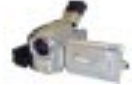

• FireWire connection

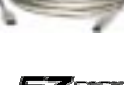

• Capture Card

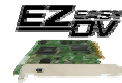

• Tips for shooting quality video – use a tripod, simplify background, avoid zooming

### **Edit Your Videos and Produce the Streaming Video Product**

- Capture codecs
	- DV new format where digitizing is done by the camera
- • Capture card editing software
	- Adobe Premiere 6
	- Real Producer (free)
	- Should allow you to output your video to a number of architecture formats
- There is no single "best" architecture, rather the choice of which architecture to use depends on your needs

## **Link the Streaming Video to Your Web Site**

For example, if you create a real player video, you would make the following link to your web page:

#### $\alpha$  href="my video.ram" Click to play the video /A>

Note: Your viewers will need to have their own RealPlayer installed (or whatever player is required to support the architecture you encoded your video with)

#### **Example (Time permitting)**

http://www.mini-mercial.com/playdemo.html

**THAT'S MY PRESENTATIONTHANKSFOR YOUR ATTENTION**

## **Questions?**

**Detailed report on Streaming Video:**

**http://www.cs.ualberta.ca/~curt/StreamingVideo.html**